# LOW-LATENCY GPGPU

A 5-minute intro and investigation

### Disclaimer

■ These findings reflect the point of view of someone who's been courting only CUDA in a hobbyist setting since 2010, and in a (lightweight) professional setting since 2017

- I'd love to hear the viewpoints of AMD, Intel, Direct3D, Metal, and Vulkan folks on this - hit me up afterwards!
	- *And maybe give me some hardware to play with…?*

#### So, GPGPUs have latency issues…

- Calling GPU functions takes time
- Moving memory around takes a lot of time
- *The GPU Driver* takes its sweet, sweet time

#### ■ …right?

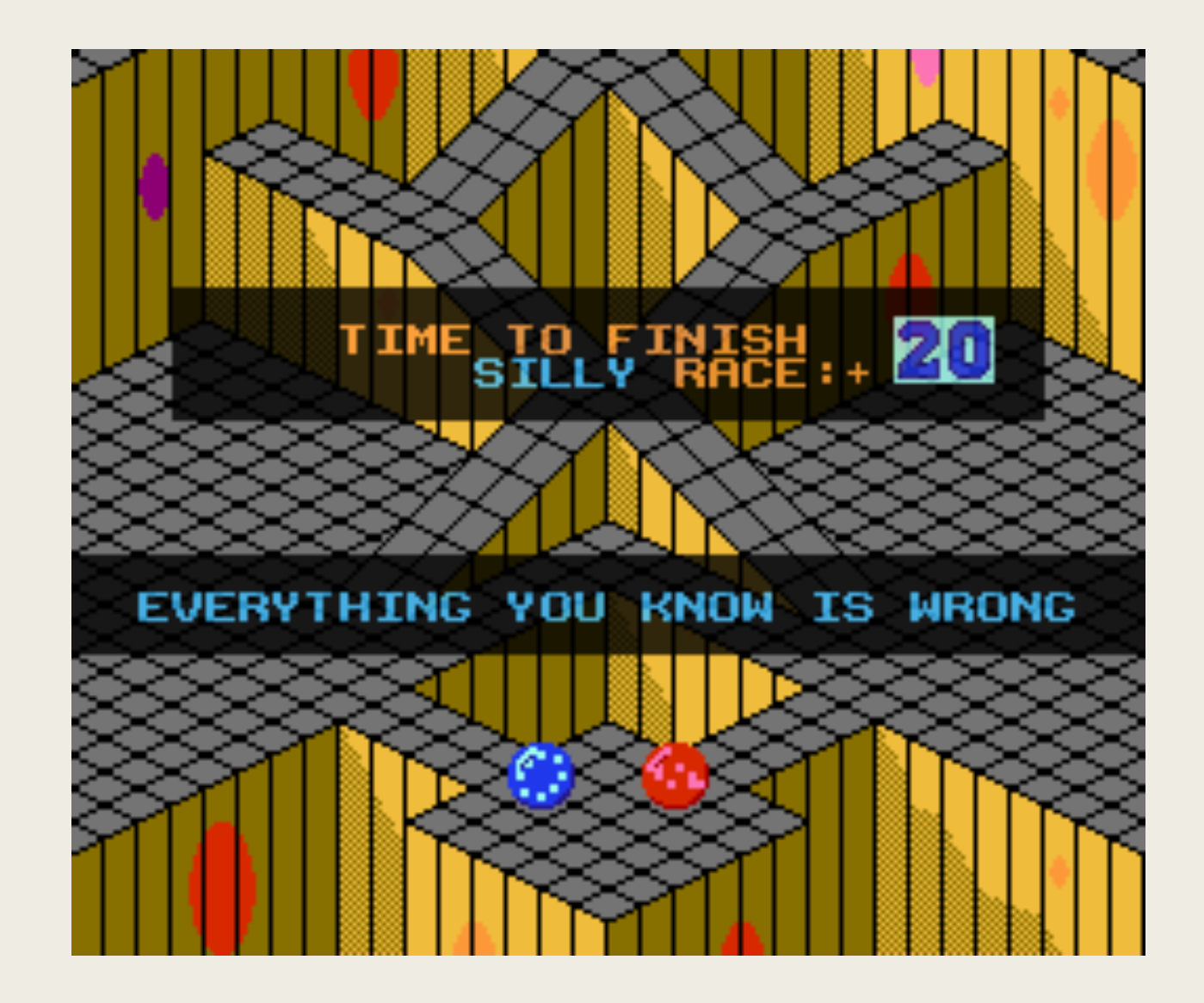

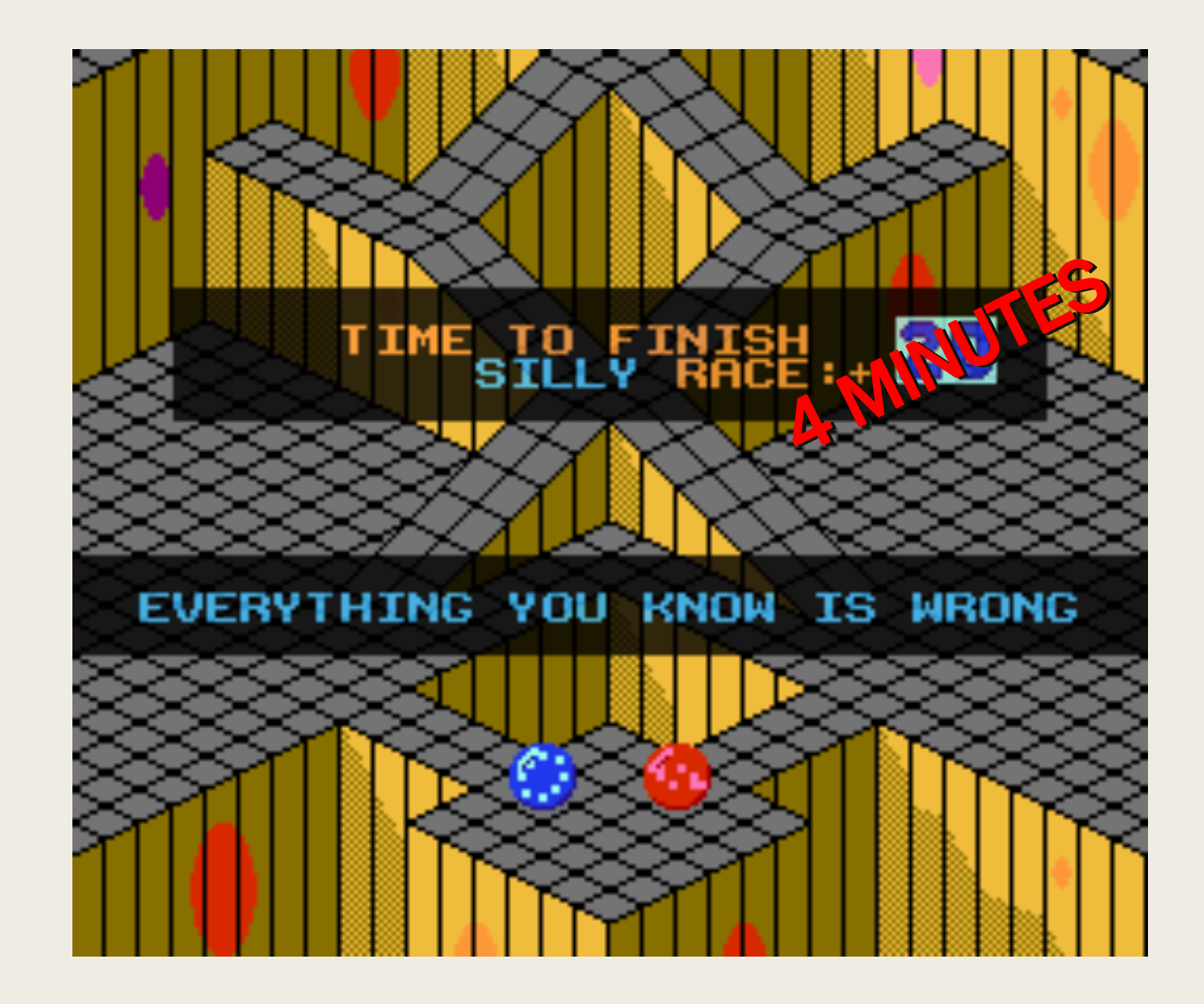

#### 10+ years of GPGPU

■ APIs are slimmer!

- *(D3D12 / Vulkan / Metal vs. OpenGL/D3D9)*
- GPUs are faster!
- PCI Express is faster!

■ Most of all, Drivers are faster!

### Literally 2 weeks ago: NVIDIA introduces "Ultra Low Latency Mode"

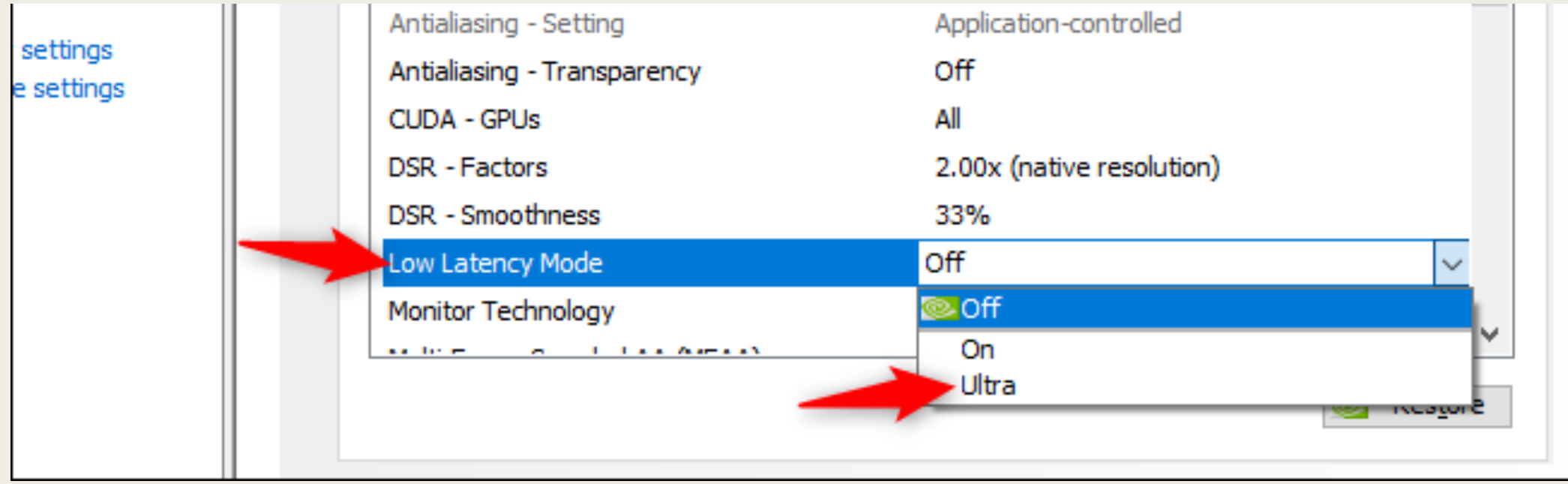

#### "Latency" is relative

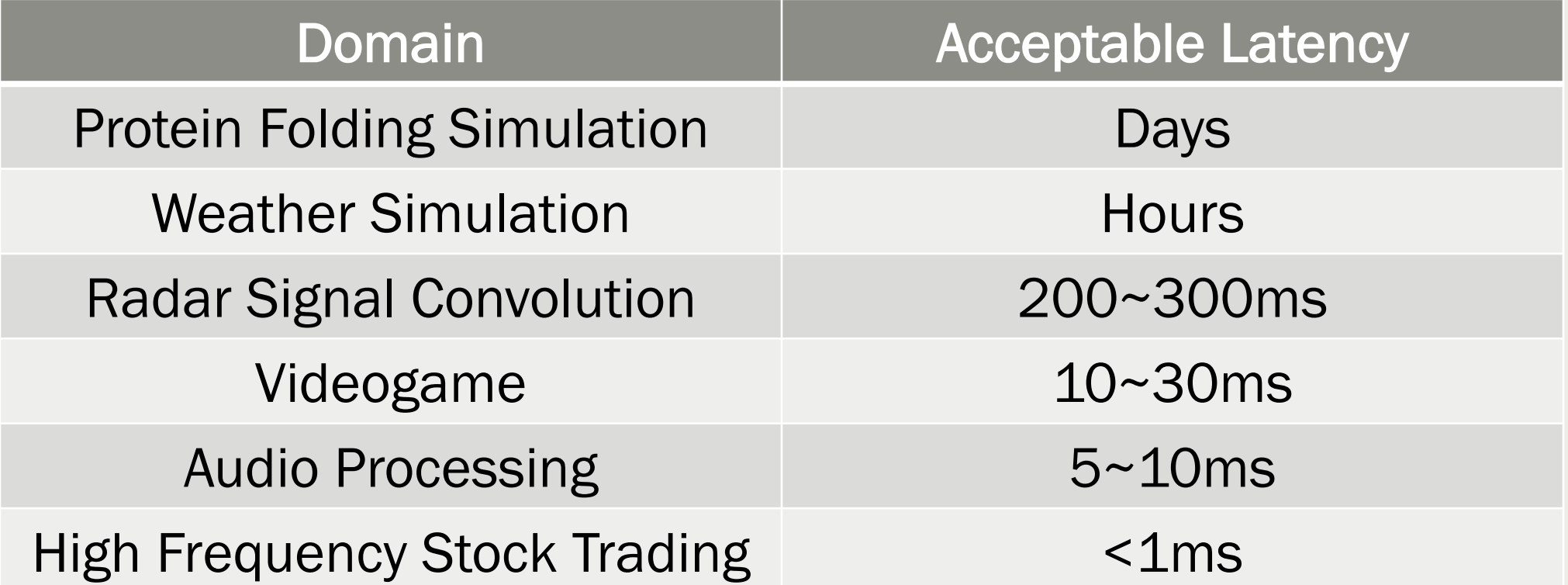

#### "Latency" is relative

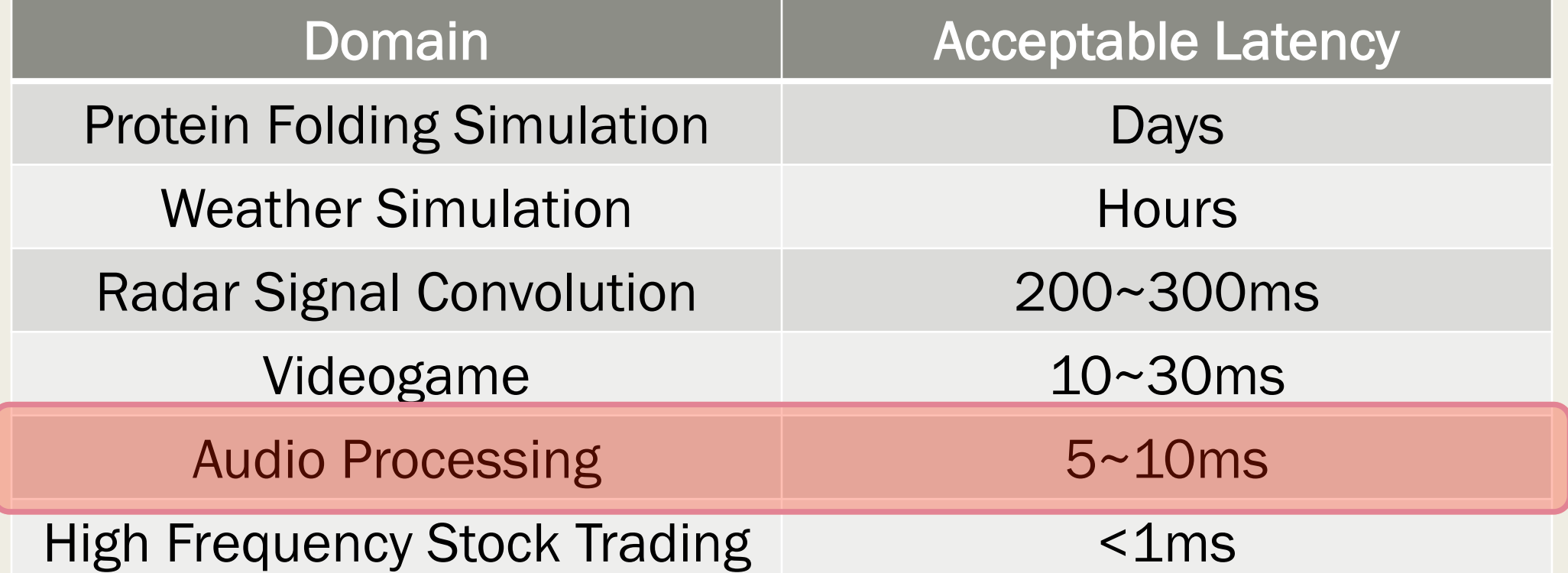

## Experiment: Real-time FM S

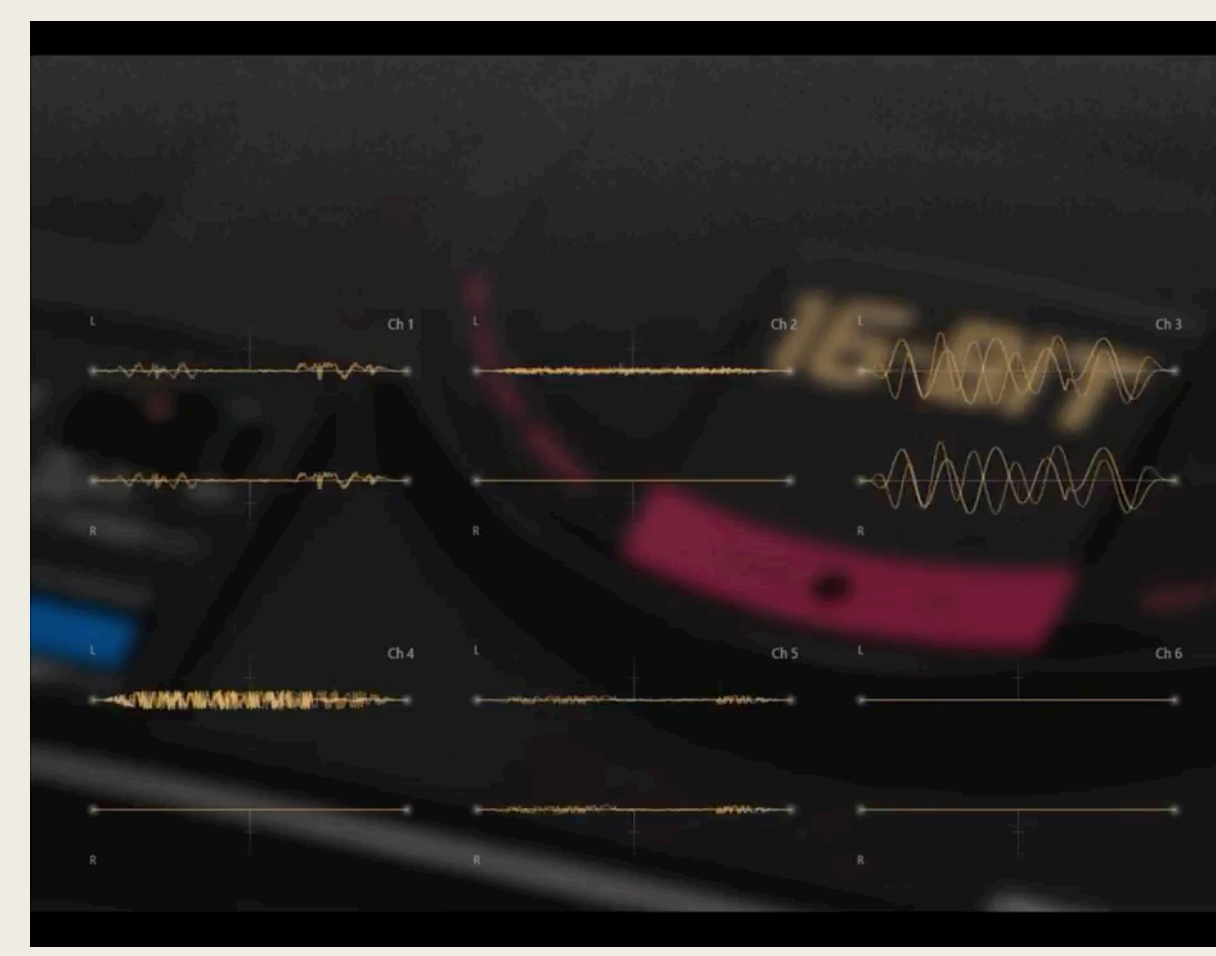

Matheus Vitti Santos @ Meeting C++ 2019

#### Solar Modulation - Savaged

#### Test subjects

GeForce 640M (this computer)

- Kepler Architecture, SM 3.0, 2012
- 2GB GDDR5 / 128bit / 900MHz
- $\blacksquare$  ~390 Gflops
	- *2x PlayStation 3*
	- *Intel UHD 620*
- $\blacksquare$  ~25 Giops

#### Quadro P400 (office workstation)

- Pascal Architecture, SM 6.1, 2017
- 2GB GDDR5 / 64bit / 2GHz
- $~\sim$  630 Gflops
	- *½ Xbox One*
	- *2x Intel Iris 5100*
- $~200$  Giops

#### Compute Time per Audio Frame

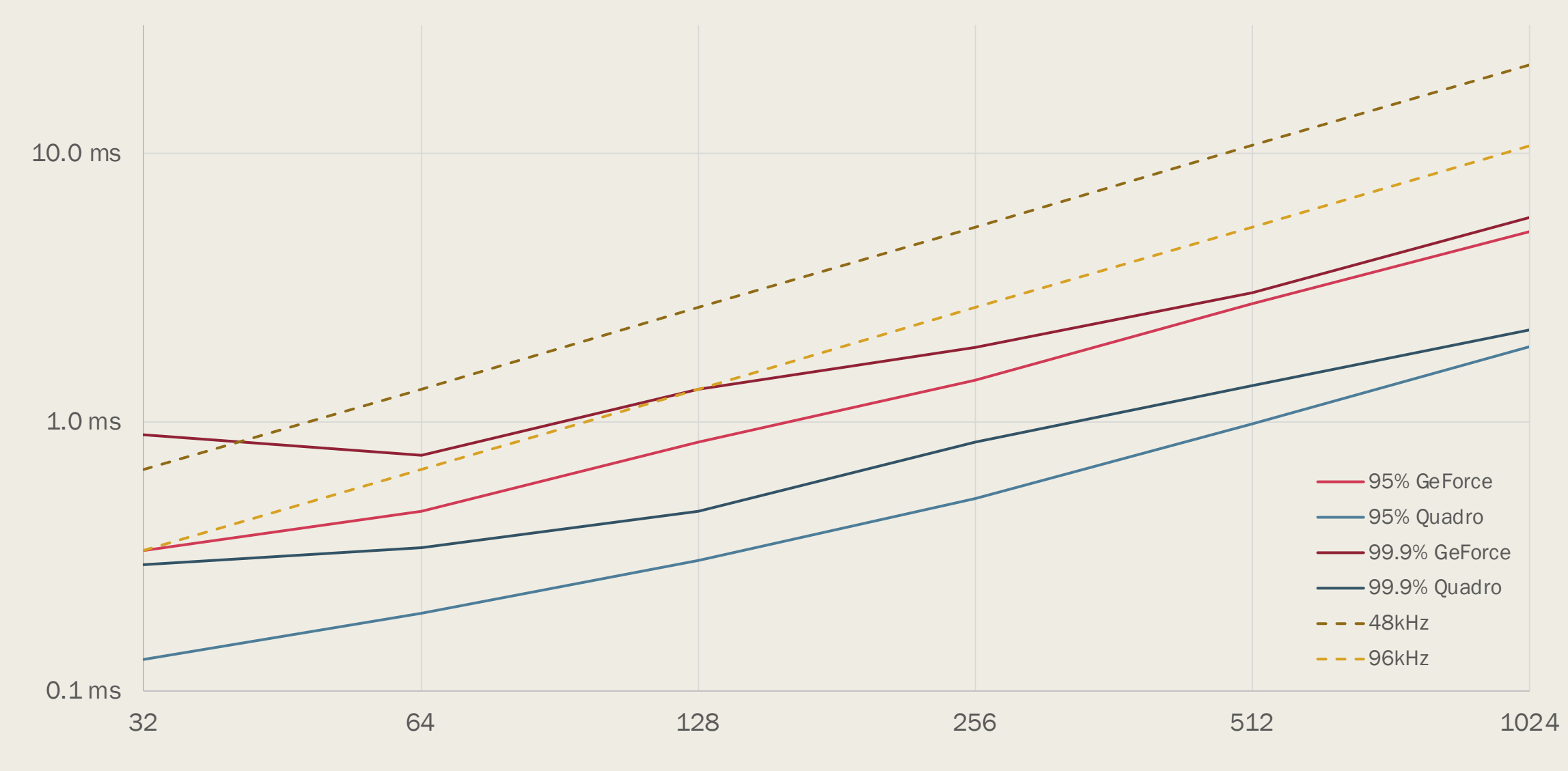

## DEMO TIME!

# THANK YOU!

And go do something awesome with that GPU of yours!

## Image Sources

- Screenshot: Marble Madness, c. Atari 1984
- Nvidia Control Panel: https://www.howtogeek.com/437 latency-mode-for-nvidia-graphics/
- FM Music Video: Savaged Regime